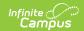

## **Individual Education Plan Ages 3-5** (Vermont)

Last Modified on 03/04/2025 9:50 am CST

Tool Search: Special Ed Document

The editors available on the Individual Education Plan Ages 3-5 (IEP for ECSE) provide all required information by the State of Vermont. Editors and fields are listed below. Included here are instructions on entering data into Campus and references to state-defined guidelines.

The current format of this document is the **VT IEP Ages 3-5 2017 Format (current)**. Plan formats are selected in Plan Types.

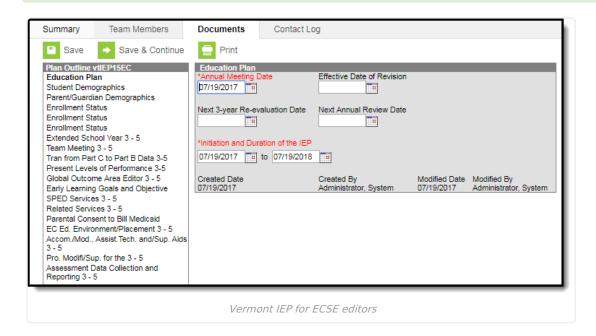

## **Individual Education Plan Editors**

The following table lists the editors available on the student's Individual Education Plan, the section(s) of the print format that include the entered information, a description of what the editor is used for and any special considerations and instructions for using the editor.

| Editor Name Printed Document Section | Description | Special<br>Considerations<br>and<br>Instructions |
|--------------------------------------|-------------|--------------------------------------------------|
|--------------------------------------|-------------|--------------------------------------------------|

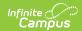

| Editor Name                  | Printed Document Section            | Description                                                                                                    | Special<br>Considerations<br>and<br>Instructions                                                                                                    |
|------------------------------|-------------------------------------|----------------------------------------------------------------------------------------------------|----------------------------------------------------------------------------------------------------|
| Education Plan               | Prints on the first page of the IEP | The Education Plan editor includes general meeting and screening information and lists the dates associated with the plan, such as dates the plan is active.                                                                                                    | This editor must<br>be saved before<br>continuing to<br>other areas of<br>the plan.                                                                                                    |
| Student Demographics         | Prints on the first page of the IEP | The Student Demographics editor populates basic information about the student such as demographic data, address and school information.                                                                                                    | Clicking Refresh Student Information will synchronize information in the editor with the most recent information entered for the student from the Demographics, Households, Enrollments and School tabs. |
| Parent/Guardian Demographics | Prints on the first page of the IEP | The Parent/Guardian Demographics editor populates based on the established student/guardian relationships created on the student's Relationships tab or indicated by the guardian checkbox on the Households tab. The editor includes Demographics information for the student's guardian. | Clicking Refresh Guardian Information will synchronize information in the editor with the most recent information from the student's guardian's Demographics and Households tabs.                        |

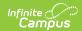

| Editor Name                | Printed Document Section                 | Description                                                                                                    | Special<br>Considerations<br>and<br>Instructions                                                                                                    |
|----------------------------|------------------------------------------|----------------------------------------------------------------------------------------------------|----------------------------------------------------------------------------------------------------|
| Enrollment Status          | Prints on the first page of the IEP      | The Enrollment Editor provides a snapshot of the student's enrollment data.                                                                                     | Clicking Get Special Ed Status from Enrollment will synchronize the information in the editor with the most recent information from the student's Enrollments tab.  When establishing the Plan Type in System Administration, three Enrollment editors are available. Users should choose the editor that best meets their needs. The second editor is the most commonly used. |
| Extended School Year 3 - 5 | Initiation and Duration of Extended Year | The Extended School<br>Year 3 - 5 editor<br>indicates if extended<br>school year services<br>are needed for the<br>student to complete his<br>or her education. | N/A                                                                                                    |

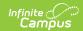

| Editor Name                            | Printed Document Section                                            | Description                                                                                                    | Special<br>Considerations<br>and<br>Instructions                                                                                                    |
|----------------------------------------|---------------------------------------------------------------------|----------------------------------------------------------------------------------------------------|----------------------------------------------------------------------------------------------------|
| Team Meeting 3 - 5                     | IEP Team Members                                                    | The Team Meeting 3 - 5 editor lists the team meetings held regarding the student.                                                                                                    | Before team meetings can be added, the student must have team members added on the Team Members tab.  The Print in IEP checkbox must be marked for the team meeting to appear on the printed document. |
| Tran from Part C to Part B Data 3 - 5  | Transition from Part C to Part B Data Collection                    | The Transition from Part C to Part B Data Collection List 3 - 5 editor lists the Transition Service(s) the student will receive to transition from Part C to Part B services.                          | Only complete this section for children who have received Part C CIS/EI services and are eligible for Part B EEE services at age 3.                                                                    |
| Present Levels of<br>Performance 3 - 5 | Present Levels of Educational<br>and Functional Performance 3-<br>5 | The Present Levels of Educational and Functional Performance 3 - 5 provides a concise overview of the student's current skills and serves as the basis of the student's program for the upcoming year. | N/A                                                                                                    |
| Global Outcome Area<br>Editor 3 - 5    | Global Outcome Area                                                 | The Global Outcome Area 3 - 5 editor lists the domain areas (social/emotional, adaptive, communication, fine/gross motor, and/or cognitive skills) addressed within the outcome area.                  | N/A                                                                                                    |

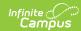

| Editor Name                        | Printed Document Section                                                     | Description                                                                                                    | Special<br>Considerations<br>and<br>Instructions                                                                                                    |
|------------------------------------|------------------------------------------------------------------------------|----------------------------------------------------------------------------------------------------|----------------------------------------------------------------------------------------------------|
| Early Learning Goals and Objective | Vermont Early Learning<br>Standards                                          | The Early Learning Goals and Objective editor lists the students goals towards meeting an early learning standard.                               | Template Banks are established in System Administration and available by clicking the white paper icon.                                                                        |
| SPED Services 3 - 5                | Special Education Services,<br>Related Services, Consent to<br>Bill Medicaid | The Special Education Services 3 - 5 editor lists services provided to the student in a Special Education setting.                               | Only active Services with a Type of Normal Service can be included in this editor. Services, Service Providers and Service Positions are established in System Administration. |
| Related Services 3 - 5             | Special Education Services,<br>Related Services, Consent to<br>Bill Medicaid | The Related Services 3 - 5 editor lists developmental, corrective or other supportive services required to assist the student with a disability. | Only active Services with a Type of <i>Related</i> can be included in this editor. Services, Service Providers and Service Positions are established in System Administration. |

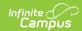

| Editor Name                                    | Printed Document Section                                                        | Description                                                                                                    | Special<br>Considerations<br>and<br>Instructions                                                      |
|------------------------------------------------|---------------------------------------------------------------------------------|----------------------------------------------------------------------------------------------------|----------------------------------------------------------------------------------------------------|
| Parental Consent to Bill Medicaid              | Special Education Services,<br>Related Services, Consent to<br>Bill Medicaid    | The Parental Consent to Bill Medicaid editor identifies if the parent gives consent to bill medicaid for the services listed in the student's plan and to release any necessary special education records to a physician/nurse practitioner in order for them to reach a determination that the services are medically necessary.                        | N/A                                                                                                   |
| EC Ed. Environment/Placement 3 - 5             | Educational Environment/Placement, Accommodations/Modifications for Assessments | The Early Childhood Educational Environment/Placement 3 - 5 editor describes the student's early childhood environment/placement and an explanation of the extent, if any, to which the preschooler will not participate with same age peers in a regular early childhood setting.                                                                       | Some fields located in this editor come from the Enrollment tab and cannot be modified in the editor. |
| Accom./Mod., Assist. Tech. and/Sup. Aids 3 - 5 | Accommodations, Modifications, Assistive Technology and/or Supplementary Aids   | The Accommodations, Modifications, Assistive Technology and/or Supplementary Aids 3 - 5 editor identifies the environmental accommodations, curriculum modifications, supplementary aids, assistive technology etc. that will support the child's access to and participation in a regular early childhood setting and/or in age appropriate activities. | N/A                                                                                                   |

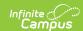

| Editor Name                                          | Printed Document Section                                                                                                    | Description                                                                                                    | Special<br>Considerations<br>and<br>Instructions |
|------------------------------------------------------|----------------------------------------------------------------------------------------------------|----------------------------------------------------------------------------------------------------|--------------------------------------------------|
| Pro. Modifi/Sup. for the 3 - 5                       | Program Modifications/Supports for the Child, Preschool Personnel and Parents as well as Other Options Considered by the IEP Team | The Program Modifications/Supports 3 - 5 editor identifies the the program modifications, supports and training that will be provided for preschool personnel and family to implement the IEP. | N/A                                              |
| Assessment Data<br>Collection and<br>Reporting 3 - 5 | Early Childhood Outcomes and<br>PreK (Act 62) Assessment<br>Data Collection and Reporting                                         | The Assessment Data Collection and Reporting 3 - 5 editor identifies the IEP team's decision on how the student's annual progress will be assessed.                                            | N/A                                              |